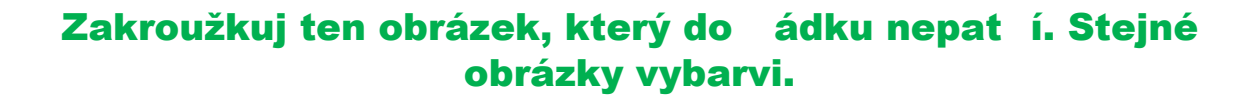

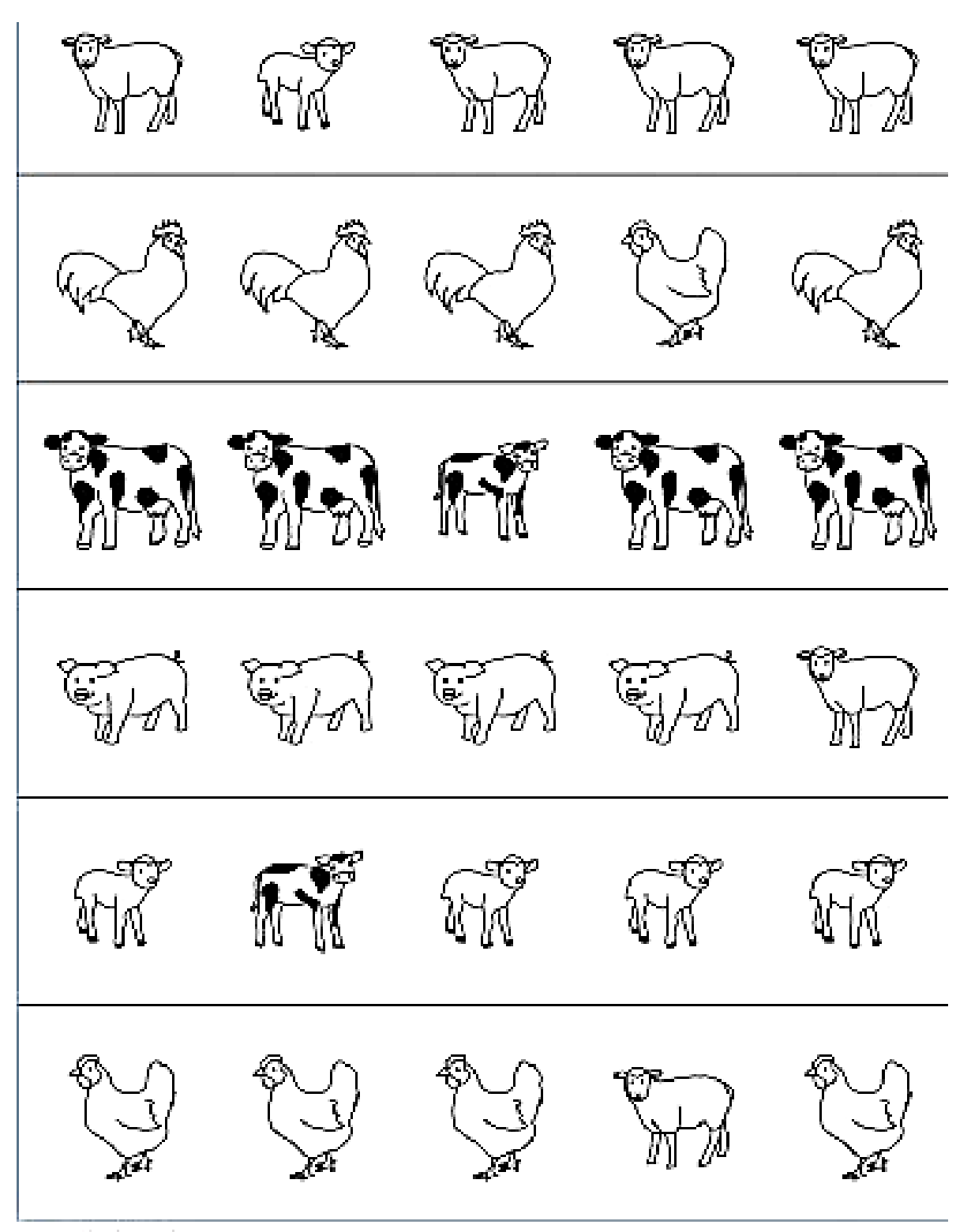

www.tonkbookeducation.nom.